# The book was found

# Building Dashboards With Microsoft Dynamics GP 2013 And Excel 2013

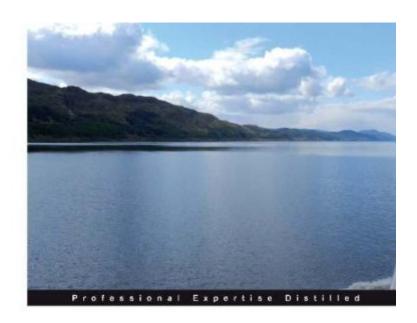

Building Dashboards with Microsoft Dynamics GP 2013 and Excel 2013

Easily build powerful dashboards with Microsoft Dynamics GP 2013 and Excel 2013

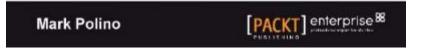

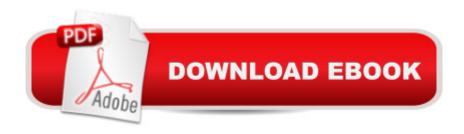

## **Synopsis**

In DetailAccounting systems like Microsoft Dynamics GP 2013 hold a wealth of information. Excel 2013 provides a great tool for linking to, extracting, analysing, and presenting that rich data to help companies make better, faster, and smarter decisions. Building Dashboards with Microsoft Dynamics GP 2013 and Excel 2013 covers how to get the rich, detailed information contained in Microsoft Dynamics GP 2013 and present it in an attractive, easy-to-understand way using Excel 2013. The book shows in detail how to build great-looking dashboards that enhance a companyâ TMs decision-making process. This book shows you how to get at the rich, detailed information contained in Microsoft Dynamics GP 2013 and present it in an attractive, easy-to-understand way using Excel 2013. This guide will take you from the basics of setup and deployment to creating secure, refreshable Excel reports. Using a whole host of tools available within Excel, this tutorial will show you how to visualize your data using simple conditional formatting techniques, easy-to-read charts, and allow you to make your data interactive with Slicers. Building Dashboards with Microsoft Dynamics GP 2013 and Excel 2013 provides a way for you to easily build that interactive dashboard that your CFO keeps asking for. Approach Follow real-life, step-by-step examples that provide the building blocks to build engaging dashboards. This practical quide is all about doing. Get your data, open up Excel, and go!Who this book is forYou don't need to be an expert to get the most out of your Dynamics GP implementation and build great-looking, easily maintained dashboards using Microsoft Excel. If you have a working knowledge of Dynamics and Excel you'll be producing amazing dashboards in hours not days.

### **Book Information**

File Size: 31720 KB

Print Length: 270 pages

Publisher: Packt Publishing (March 26, 2013)

Publication Date: March 26, 2013

Sold by: A Digital Services LLC

Language: English

ASIN: B00C26IZNY

Text-to-Speech: Enabled

X-Ray: Not Enabled

Word Wise: Not Enabled

Lending: Not Enabled

Enhanced Typesetting: Enabled

Best Sellers Rank: #730,859 Paid in Kindle Store (See Top 100 Paid in Kindle Store) #190 in Books > Computers & Technology > Business Technology > Software > Project Management Software #262 in Kindle Store > Kindle eBooks > Computers & Technology > Programming > Software Design > Software Project Management #486 in Books > Computers & Technology > Software > Microsoft > Microsoft Excel

#### **Customer Reviews**

This is a must have book for any Dynamics GP user. It will give you the tools to build really impresive reports using basic Excel funcionality. In fact, writing reports in Report Writer or similar tools is not longer the best way to go, since you can not easily export and analyze the information in those static reports. The way to go is to use Excel to all your reporting needs. With this book any user can learn how to connect to the Database and build from simple tabular reports to complex dashboards. The beauty in all these is that you can refresh the data in seconds, getting real time information every time. (and of course, you can print it if you need to!) I would recommend buying this book first, and once you are familiar using Basic Excel to produce reports, then you buy a PowerPivot book that will extend your knowledge and power to unprecedented places. The future in reporting: Excel and PowerPivot. By the way, this book will help any ERP user, from SAP to Oracle. It is not only for the Dynamics GP user. Have fun!

Mark Polino did a couple of sessions on Excel Reporting with Dynamics GP at Convergence 2013. One of the sessions was titled "Sex, Lies and Excel Reports" - and it was one of the highest rated sessions at Microsoft Convergence. Now Mark's written a book about the same topic so you can read, and apply the tricks at your own pace. If you work with Dynamics GP you need this book. To make full use of the book, you need to practice as you read the book. I was initially just reading the book - but once I started practicing, the power of excel with GP started hitting home. I actually practiced the examples in this book using Excel 2010. So you can still benefit from the excellent examples in the book even if you haven't moved to Excel 2013. In fact looking at some of the new features highlighted in the book - I recently updated to Excel 2013. Mark is a best selling author in the Microsoft Dynamics world - and his writing never gets boring. He doesn't expect the readers to know everything, and takes you to the journey to create highly usable excel dashboards.

My Friend and fellow Microsoft Dynamics GP MVP, Mark Polino write an amazing book. I thought I

would share my review with you. If you use Excel, you should consider adding this book to your bookshelf! This is a great step by step guide for a tool that almost everyone owns and uses, "Excel." I'm excited to have this book in my library. Pivot Tables are such a powerful tool, and this book guides readers through steps that are both easy to understand and duplicate. With the focus being on Excel 2013, this is a great tool for any Excel user. As I started writing this review, I made notes of my favorite topics and found too many to list here so I just grabbed my top 5:\*Security\*Manual vs. Automatic Refresh\*PowerPivot\*GP Drillbacks\*Conditional FormattingThis is a Great Excel Resource!

This book is absolutely fantastic for anyone who wants to get a clear, easy to understand explanation of how to build dashboards in Excel and GP!I highly recommend it - so easy to follow, step by step!

Yes the book's title is a mouthful but my, oh my, the content of the book is a library full. If there's anything you want or need to know about leveraging the BI capabilities that GP 2013 and Excel 2013 bring to the table, you need this book. From creating refreshable Excel reports to drilling back to source data in GP to utilizing PowerPivot, this book has it all. I've just completed my first read of this awesome reference and am applying my new-found knowledge already. I highly recommend Mark's new book to anyone who has a desire to create and publish extremely powerful, interactive BI tools for GP 2013. Way to go Mark and thanks for sharing your expertise!

#### Download to continue reading...

Building Dashboards with Microsoft Dynamics GP 2013 and Excel 2013 GO! with Microsoft PowerPoint 2013 Brief, GO! with Microsoft Excel 2013 Brief, GO! with Microsoft Access 2013 Brief Office 2016 For Beginners- The PERFECT Guide on Microsoft Office: Including Microsoft Excel Microsoft PowerPoint Microsoft Word Microsoft Access and more! Balanced Scorecards and Operational Dashboards with Microsoft Excel EXCEL: From Beginner to Expert - 2 Manuscripts + 2 BONUS BOOKS - Excel for Everyone, Data Analysis and Business Modeling (Functions and Formulas, Macros, MS Excel 2016, Shortcuts, Microsoft Office) Excel Dashboards and Reports Enhanced Microsoft Excel 2013: Comprehensive (Microsoft Office 2013 Enhanced Editions) Dynamics AX Performance Optimization Guide: Fixing Troubles with Microsoft Dynamics AX and SQL Server Microsoft Excel 2013 Building Data Models with PowerPivot (Business Skills) Exploring: Microsoft Excel 2013, Comprehensive (Exploring for Office 2013) Professional Excel Development: The Definitive Guide to Developing Applications Using Microsoft Excel, VBA, and .NET (2nd Edition)

Professional Excel Development: The Definitive Guide to Developing Applications Using Microsoft Excel and VBA Excel Basics In 30 Minutes (2nd Edition): The quick guide to Microsoft Excel and Google Sheets Excel: QuickStart Guide - From Beginner to Expert (Excel, Microsoft Office) Excel 2013 for Scientists (Excel for Professionals series) Agile Project Dashboards - Bringing value to Stakeholders and top management Performance Dashboards and Analysis for Value Creation (Wiley Finance) Enhanced Microsoft Office 2013: Introductory (Microsoft Office 2013 Enhanced Editions) Enhanced Microsoft PowerPoint 2013: Comprehensive (Microsoft Office 2013 Enhanced Editions) Enhanced Microsoft Access 2013: Comprehensive (Microsoft Office 2013 Enhanced Editions)

<u>Dmca</u>